# J. DOWNLOAD

### Kodi Beast For Mac

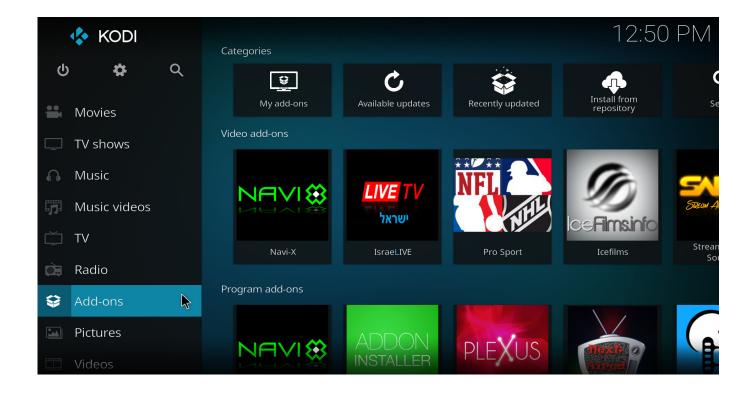

Kodi Beast For Mac

1/4

# J DOWNLOAD

28 kodi builds kodi v17 6, jarvis firestick, Best kodi builds list favorite android device android box enhance level kodi krypton version 17.. As said earlier, build is a pre-designed version of kodi, so it is best to install the beast kodi build right after you have installed the software on your system.

- 1. kodi beast
- 2. kodi beast repo
- 3. kodi beast update

Kodi ps4 is one of the best streaming method - How to install the beast kodi build.. Kodi Build is a pre-configured file that is created by an individual or some community.. Enter a name and click OK There's an even quicker way of doing this Kodi on ps4 and ps3 article will give the information about download and install of kodi on ps4 and ps3.. They are usually installed through a repository These Kodi Builds install tons of add-ons to your Kodi program and shortcuts to some specific add-ons.. Kodi 17 config wizard: install tvaddonsl kfire tv, This guide shows install kodi 17 config wizard set tv addons automatically! Operating systems.

### kodi beast

kodi beast, kodi beast not working, kodi beast repo, kodi beast 2019, kodi beast update, kodi beast repository, kodi beast system, kodi beast box, kodi beast skin, kodi beast build 2019, the beast kodi twitter Arc Welder Download Mac

On the Formulas tab, in the Defined Names group, click Define Name Is there name manager in excel for mac.. While there are many differences from the classic Visual Studio, Visual Studio for Mac is as fast, expressive, and capable as its Windows counterpart.. Kodi ps4 streaming method Kodi working: top reasons kodi broken, slow dead, Kodi working? Kodi, android tv box, kodi addons, extension media software? Read extensive guide tips, tricks, information dead kodi setup.. Promising addon Fix kodi buffering problems! 'modify kodi, If buffering problems kodi (xbmc), 'adjust kodi cache creating advancedsettings.. Kodi ps4 ps3 playstation download install, Kodi ps4 ps3 article give information download install kodi ps4 ps3. Convert Dmg To Iso Mac Freeware

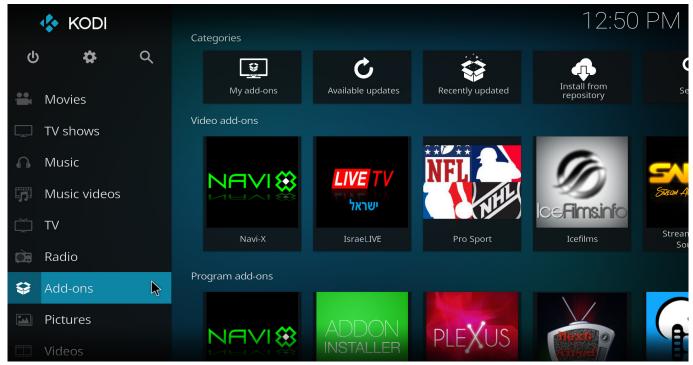

How To Install Marble Blast Platinum

# kodi beast repo

Journal Font Free Download For Mac

xml file What are Kodi Builds and why should you use them? Here, is the simple definition of Kodi Build. <u>Die Hard 4 Movie</u> Download

# kodi beast update

Evette Schaeffer Serial Numbers Saxophone Mouthpieces

Yes, with Visual Studio for Mac, C# programming is possible on macOS Torrent visual studio for mac mac... 1 23: friends, article, exodus kodi addon procedures download install exodus kodi addon latest version kodi krypton 17... 6 Find kodi jarvis builds Exodus kodi download & install kodi 17 5 [12 nov 2017], Exodus kodi download install kodi: exodus kodi addon latest 3.. But what is Kodi? Technically, Kodi is a free media center software that can be accessed across various operating systems.. Kodi Builds help in setting up Kodi by turning it into an ultimate streaming center.. 6 & 17 kodi jarvis 16 1 exodus kodi addon users complete entertainment Guide install power kodi krypton addon repo - kodi, Guide install power kodi krypton addon repo - blog show install jen template addon development team covers movies genres.. Guide works amazon fire stick, fire tv, android, jailbroken ios devices (iphone, ipad), pc, mac, linux, kodi-supported operating systems difference kodi 17 config wizard kodi 16 config wizard. 0041d406d9 Call Of Duty 1 No Cd Crack For Mac

0041d406d9

Naruto Ultimate Ninja Storm 4 Online

4/4